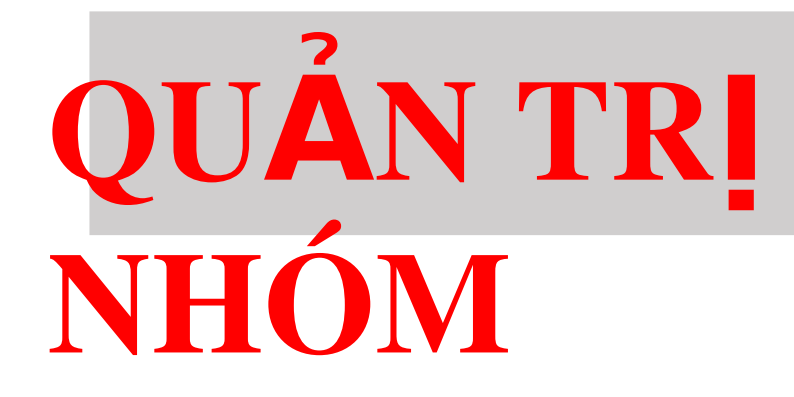

# **CHÍNH SÁCH**

### Nôi dung

- Chính sách nhóm là gì?
- \* Các thiết lập chính sách nhóm
- \* Trình tự xử lý chính sách nhóm
- \* Thừa kế chính sách nhóm
- Backup và Restore GPO

#### Khái niệm Group Policy (GP) và Group Policy Object (GPO)

- \*GP là những thiết đặt về cấu hình của người dùng và máy tính như:
	- □ Software Settings
	- $\Box$  Scripts
	- □ Security Settings
	- $\Box$  Administrative
	- $\Box$  Templates
	- **Exercise Sedirection**
- \*GPO là một nhóm các GP dược thiết đặt cho computers, sites, domain hay OUS

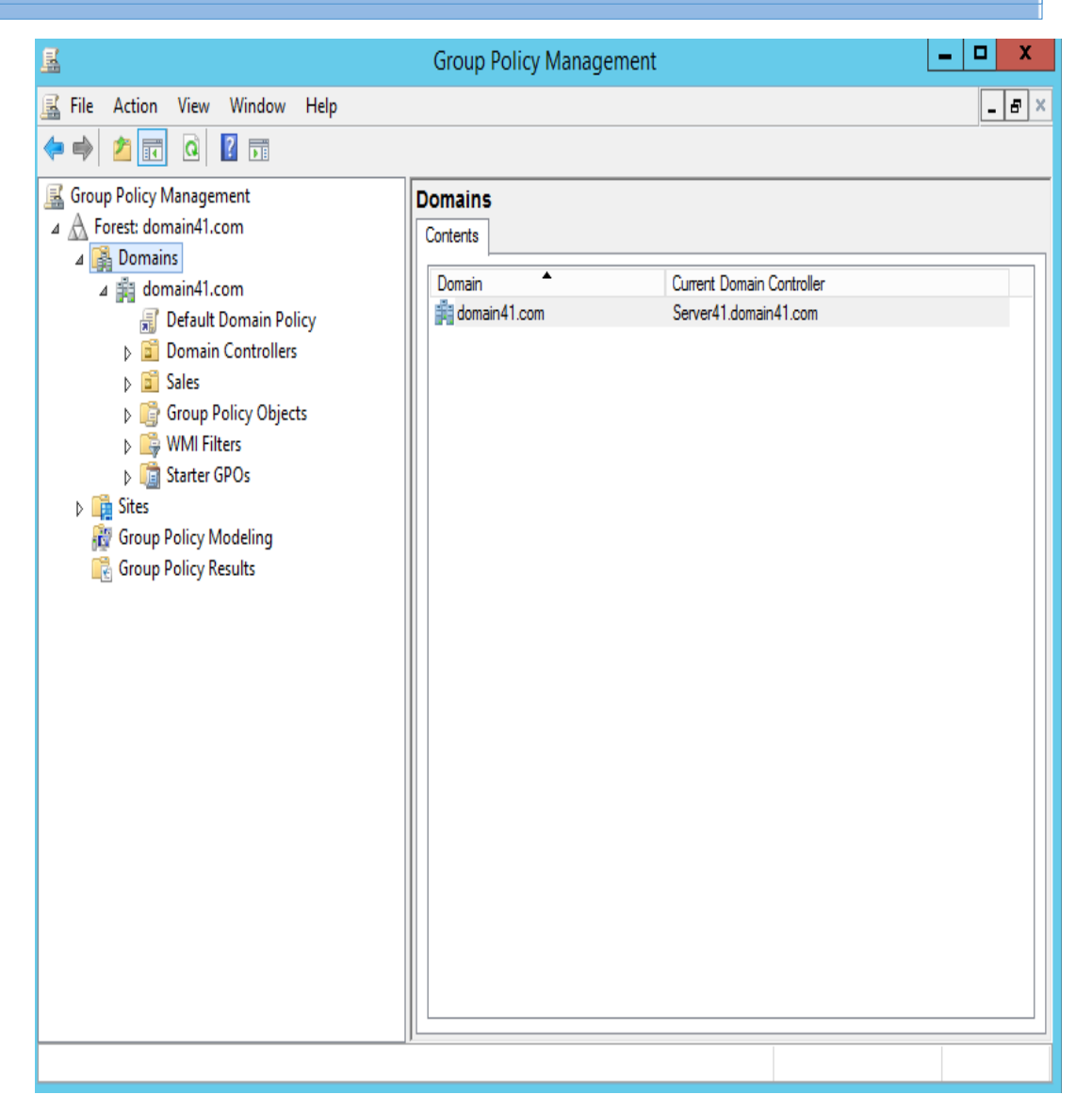

### Chính sách nhóm là gì?

- $\cdot$  Chính sách nhóm cho phép quản trị mạng thực hiện việc quán lý tự động đến các nhóm người dùng và máy tính
- $\cdot$  Sử dụng chính sách nhóm để: Áp dụng các cấu hình chuẩn  $\Box$  Triển khai phần mềm  $\Box$  Thực thi các thiết lập bảo mật
	- $\Box$  Thực thi một môi trường làm việc phù hợp

Chính sách nhóm cục bộ (Local Group Policy) luôn có hiệu lực cho các thiết lập người dùng cục bộ - miền và máy tính c c b ụ ộ

4

# Các thiết lập chính sách nhóm

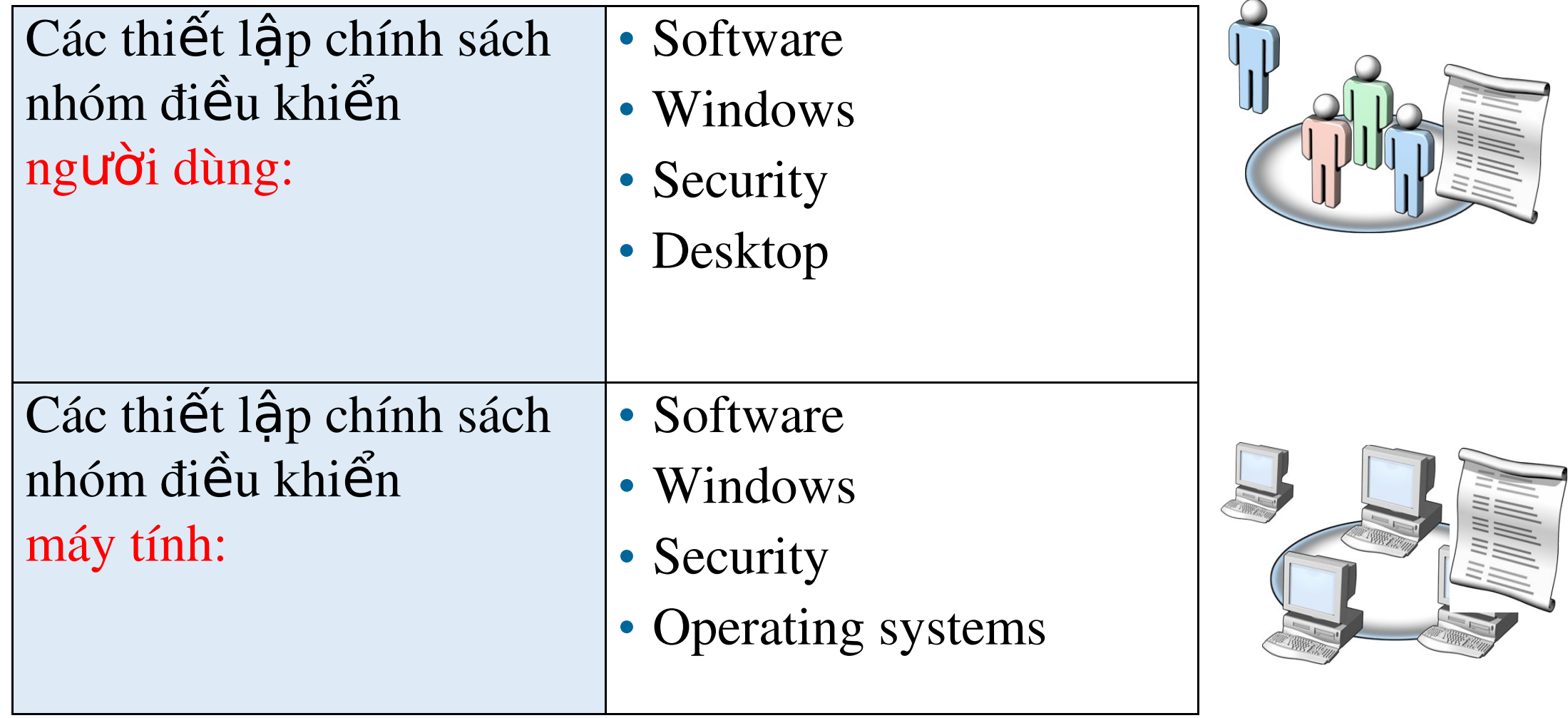

### Các thiết lập chính sách nhóm

- \* Có hai loại thiết lập chính sách nhóm:
- $\Box$  Thiết lập cho cấu hình máy tính:
	- Computer Configuration Settings -> được áp dụng trong quá trình khởi động máy tính
- $\Box$  Thiết lập cho cấu hình người dùng: User Configuration Settings  $\rightarrow$  được áp dụng sau khi người dùng đăng nhập
- \* Các thiết lập cấu hình máy tính và người dùng gồm:
	- Thiết lập phần mềm: Software settings
	- Thiết lập Windows: Windows settings
	- Các khuôn mẫu quản trị: Administrative Templates.

### Các loai GPO

- Máy tính Win2012 có một GPO cục bộ (local GPO) và/hoặc  $\frac{1}{2}$ một hoặc nhiều GPO không cục bộ (nonlocal Active Directory-based GPOs.
- Local GPO:
	- Lưu trên máy tính, kể cả khi là thành viên của AD DS
	- Có thể bị ghi đè bởi nonlocal GPO.
- **Nonlocal GPO** 
	- Durchen kết tới Sites, Domain, OUs.
	- Dược lưu trên Domain Controller.
- 02 Nonlocal GPO mặc định trên domain  $\frac{1}{2}$ 
	- **Default Domain Policy** u
	- **Default Domain Controllers Policy**

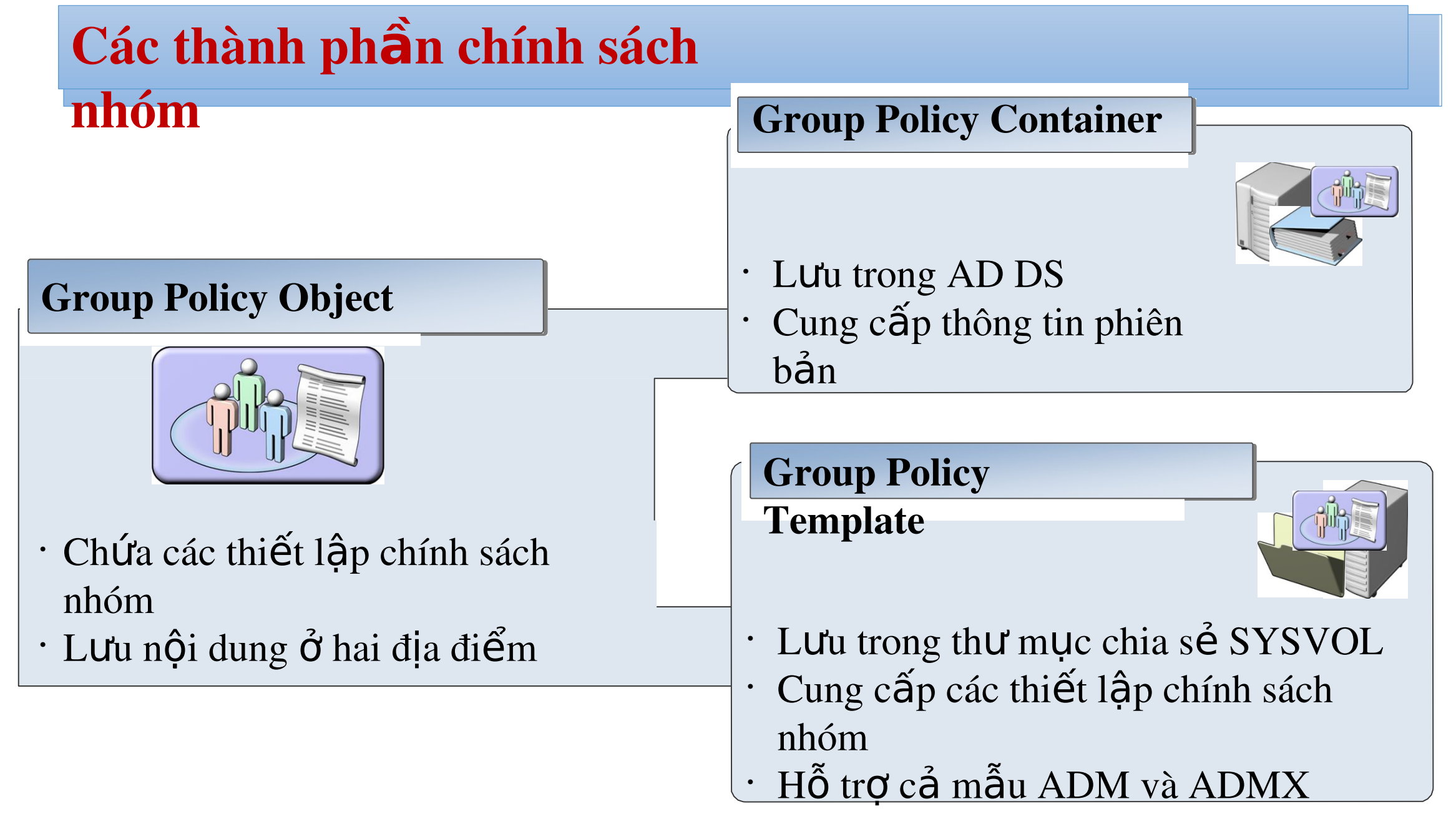

### Áp dụng chính sách nhóm

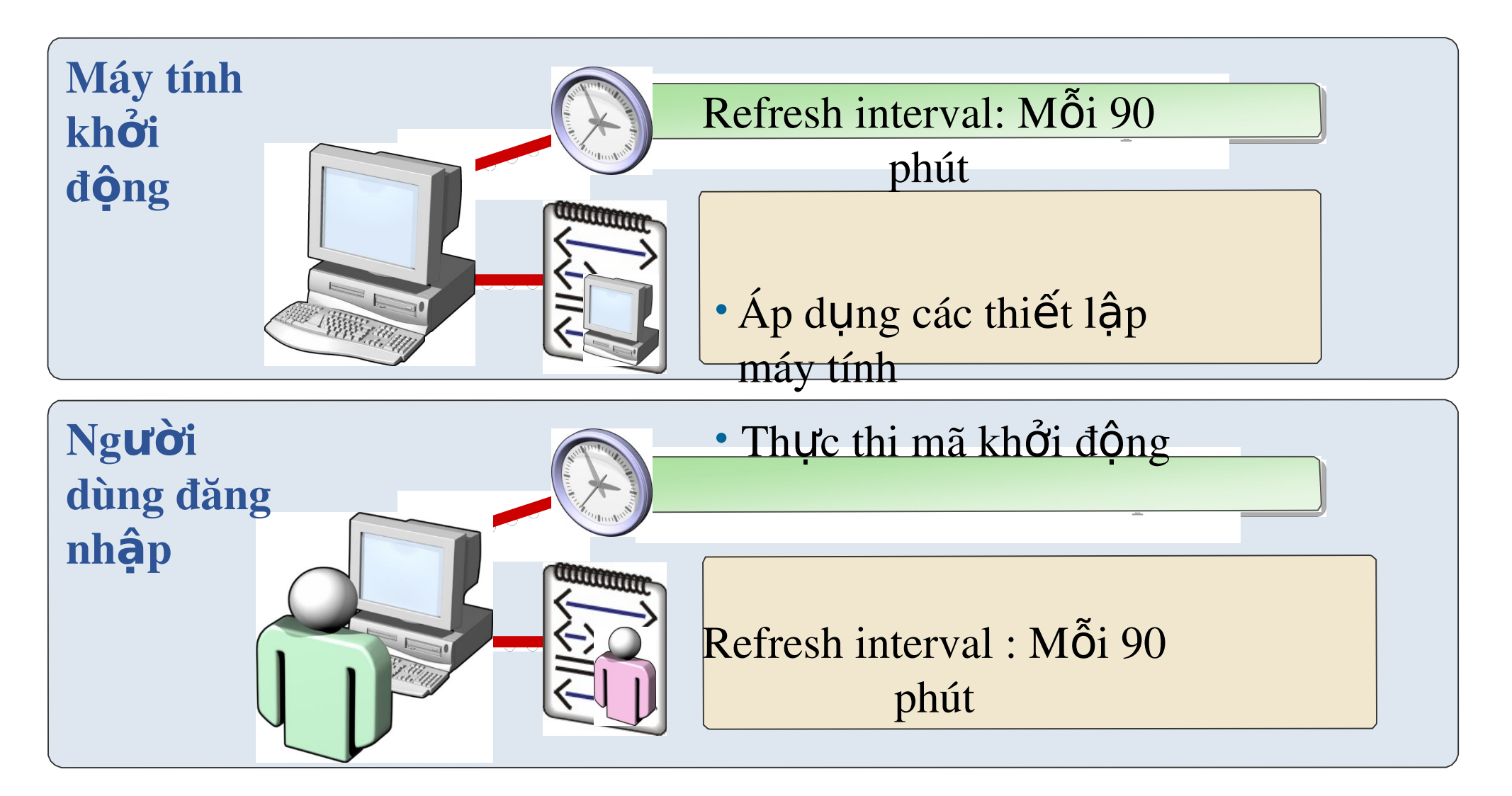

• Áp d ng c ụ ế ậ ác thi t l p ng i d ườ ùng

## Tập tin ADM và ADMX là gì?

- \* Tập tin ADM là: □ Sao chép vào mỗi GPO trong **SYSVOL**  $\Box$  Tùy chỉnh rất khó khăn
- \* Tập tin ADMX là:  $\Box$  Ngôn ngữ trung tính  $\Box$  Không được lưu trữ trong các GPO  $\Box$  Mở rộng thông qua XML

### Trung tâm lưu trữ là gì?

- $*$  Trung tâm lưu trữ:
	- Là một kho lưu trữ trung tâm cho các tập tin ADMX và ADML
	- Được lưu trong SYSVOL
	- Phải được tạo thủ công
	- Được phát hiện tự động bởi Windows Vista trở về sau

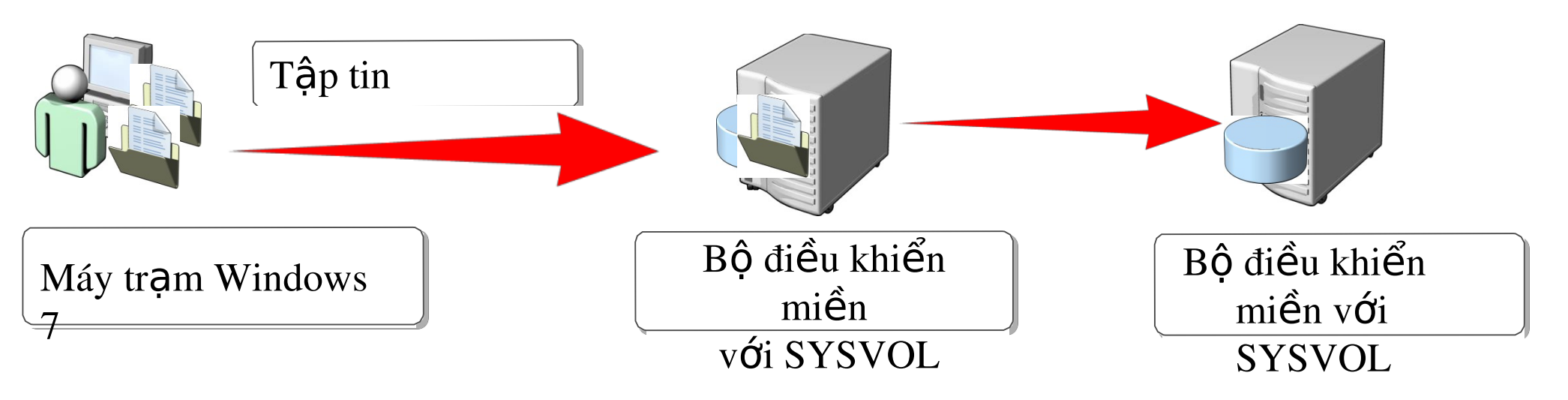

## **Điều chỉnh Policy**

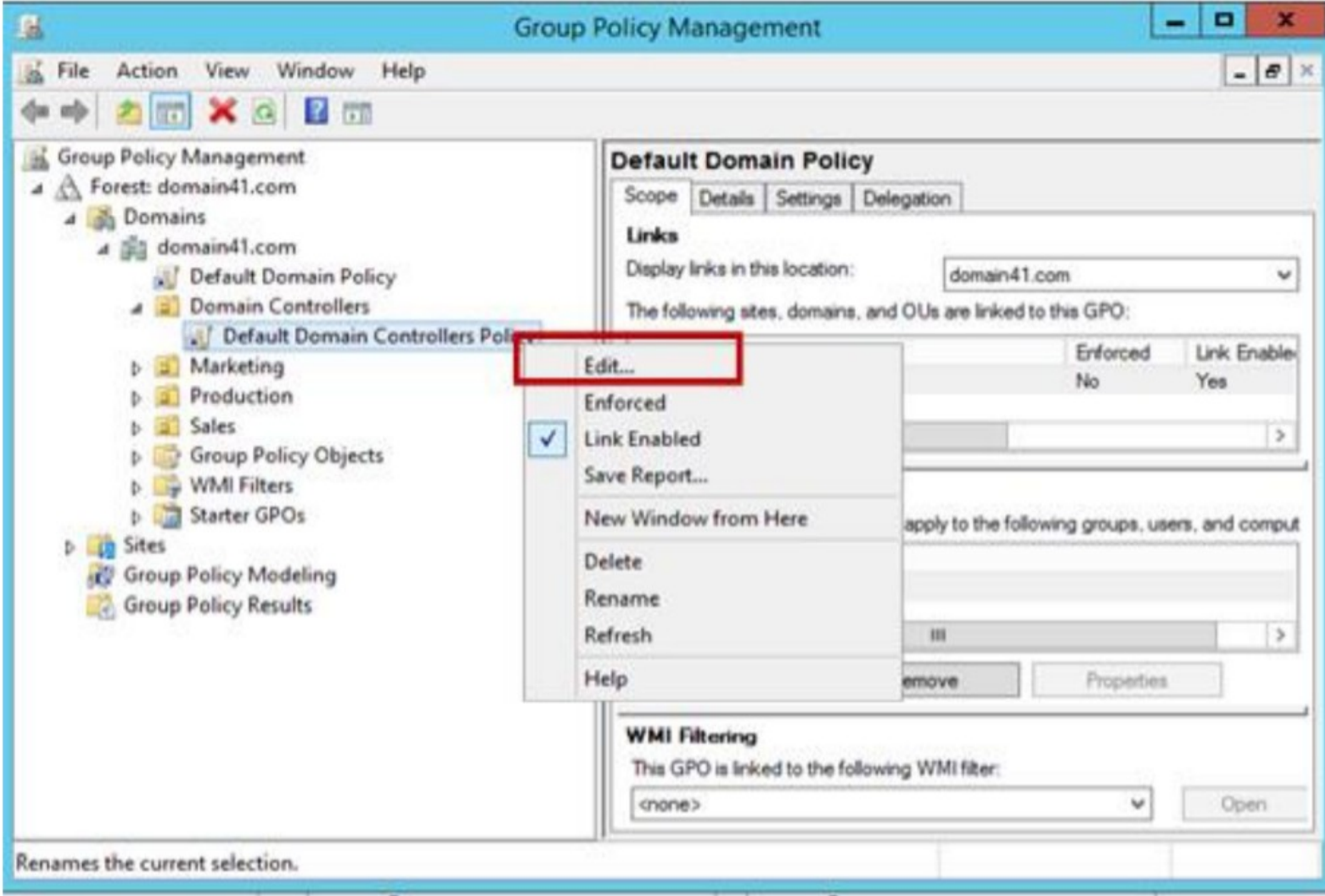

#### Cho phép Group Users logon trên máy Domain Controller

Vào Computer Configuration \ Policies \ Windows Settings \ Security Settings \ Local Policies \ User Rights Assignment \ Double click vào Allow log on locally.

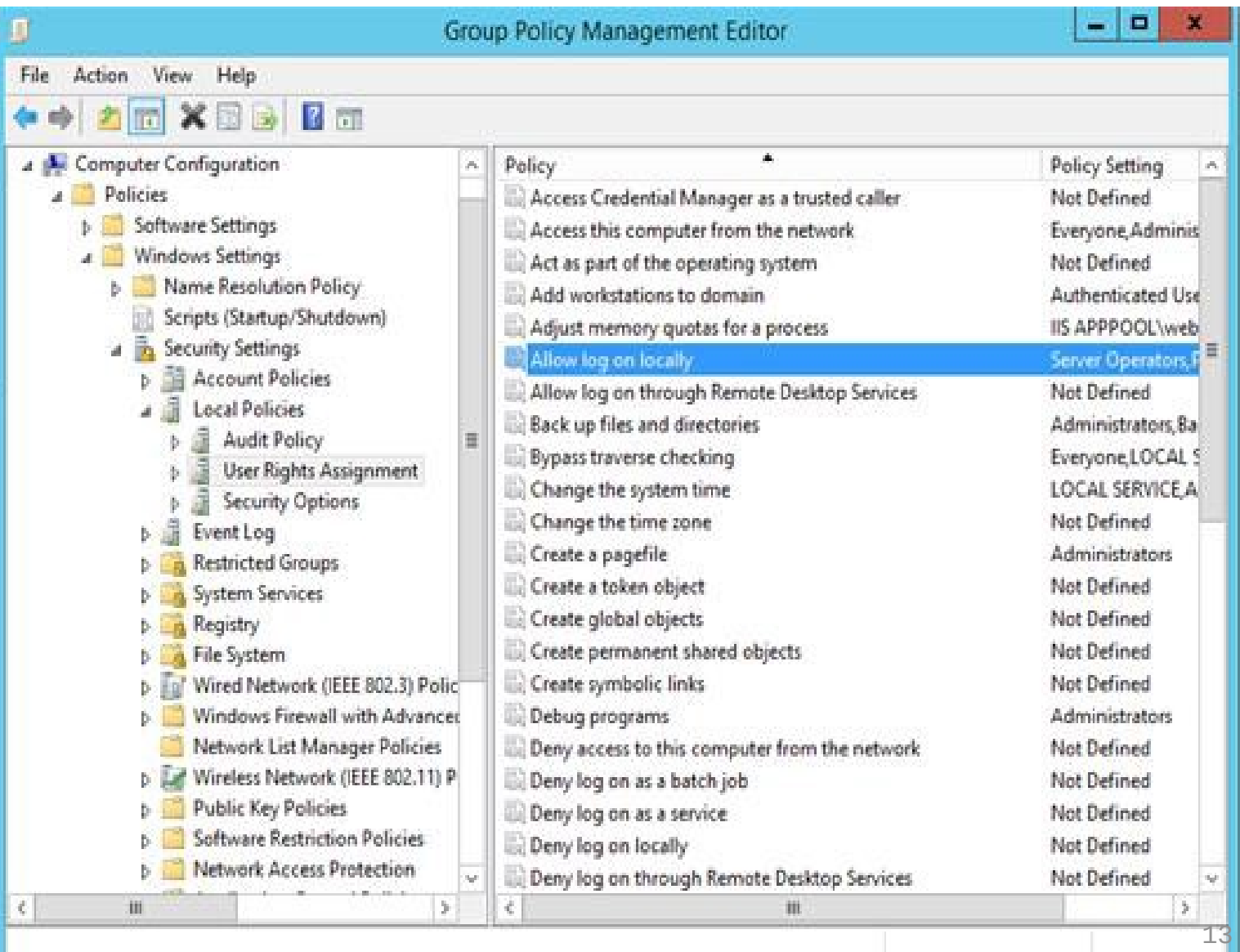

### Tạo một chính sách nhóm (Group Policy) cho OU

- $\angle$  Vào **Server** Manager Tools \ Group **Policy Management.**
- > Click phải lên mục  $c\hat{a}$ n tạo \ Chon Create a GPO in this domain. Nhập tên **Sales Group Policy** Object
- phải > Click lên Group Policy Object **\Chon Edit.**

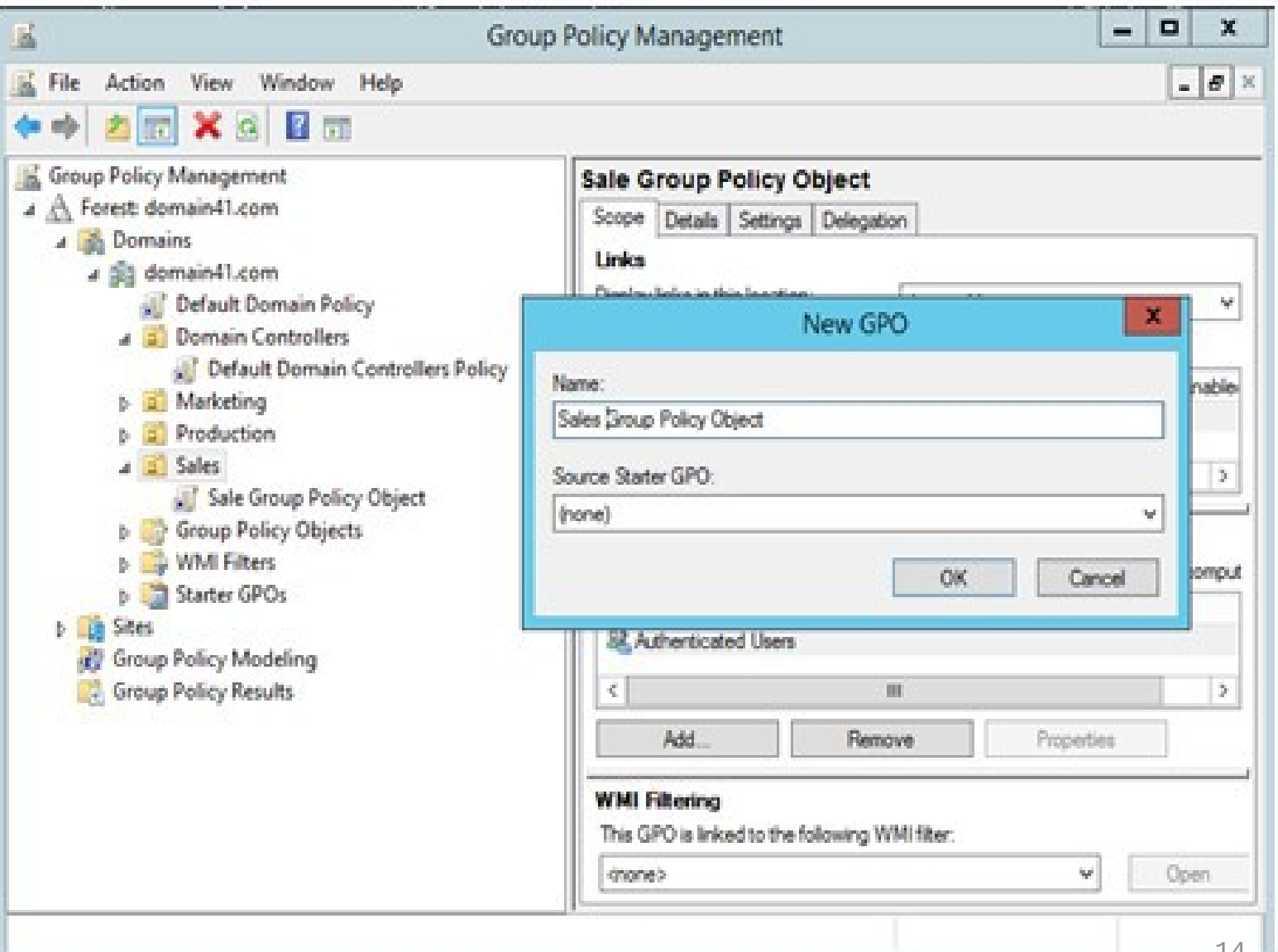

### Trình tự xử lý chính sách nhóm GPO

- $\cdot$  Các GPO được xử lý theo thứ tự sau:
	- Local GPO
	- Sites GPO
	- Domains GPO
	- Organizational Unit GPO
- \* Local GPO được xử lý trước tiên và cuối cùng là các OU GPO
- \* Mặc định các GPO được xử lý sau được ghi đè lên các GPO được xử lý trước.

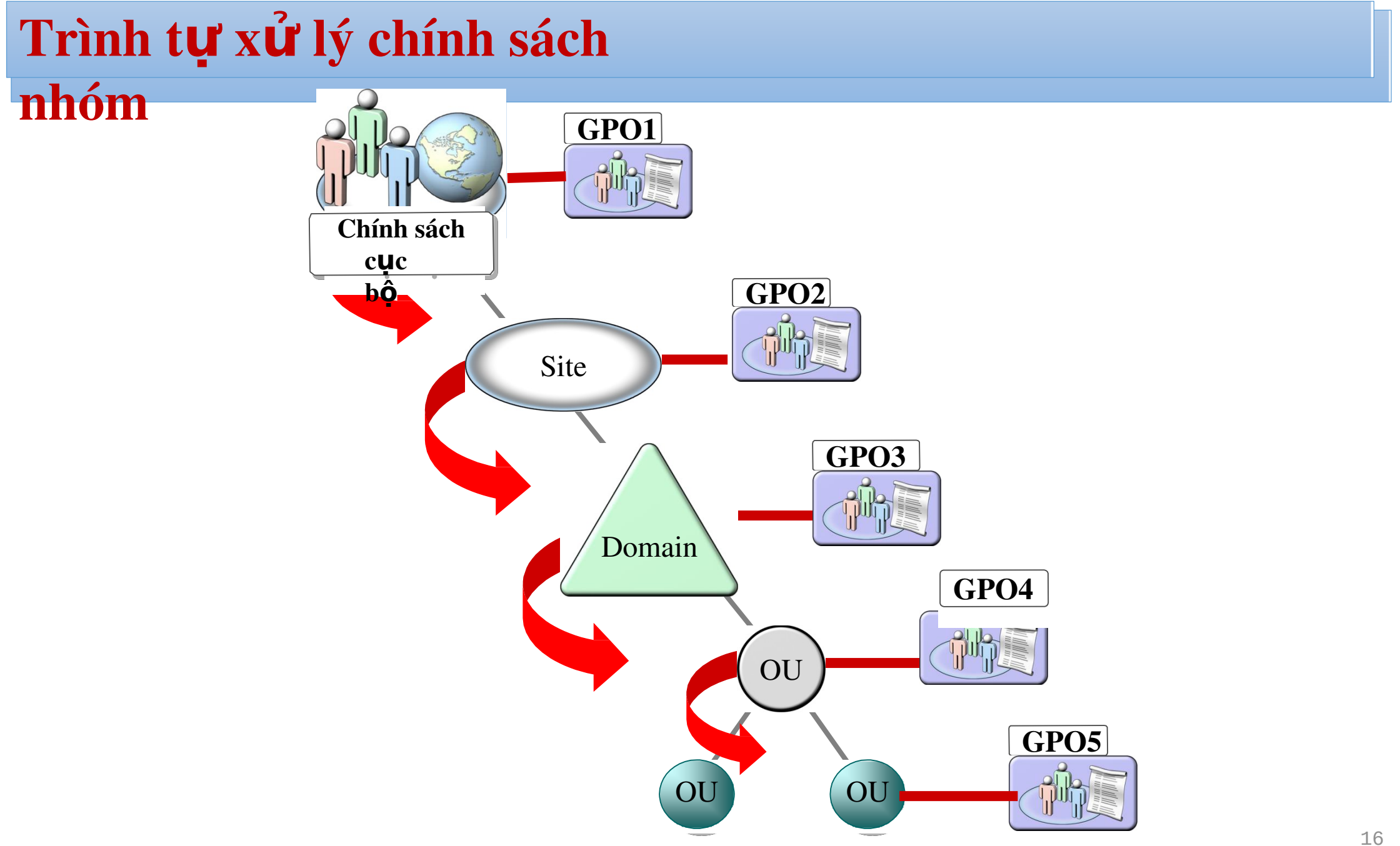

### Thừa kế chính sách nhóm

- \* Mặc định các bộ chứa con thừa kế chính sách nhóm từ bộ
	- $\cdot$  chứa cha
- $\cdot$  Nếu các thiết lập chính sách của OU cha không được cấu hình thì chúng không được thừa kế bởi OU con
- $\cdot$  Các thiết lập chính sách bị vô hiệu hóa được thừa kế ở dang
	- · bị vô hiệu hóa
- \* Nếu các thiết lập chính sách của cha không tương ứng

### Các ngoại l**ê**

- \* Các máy tính và người dùng không tham gia vào miền (cục  $b\hat{O}$ )  $ch<sup>2</sup>$  bị chi phối bởi GPO cục bộ.
- \* Không ghi đè No Override: đảm bảo rằng các thiết lập chính sách của GPO này không bị đè bởi các GPO áp dụng sau đó
- \* Ngăn chặn kế thừa chính sách block Policy Inheritance: không thừa hưởng các thiết lập chính sách của các GPO cha
- \* Việc ngăn chặn các thừa kế chính sách sẽ bị vô hiệu nếu thiết
	- $\hat{P}$   $\hat{P}$   $\hat{P$

#### Block Inheritance

#### 

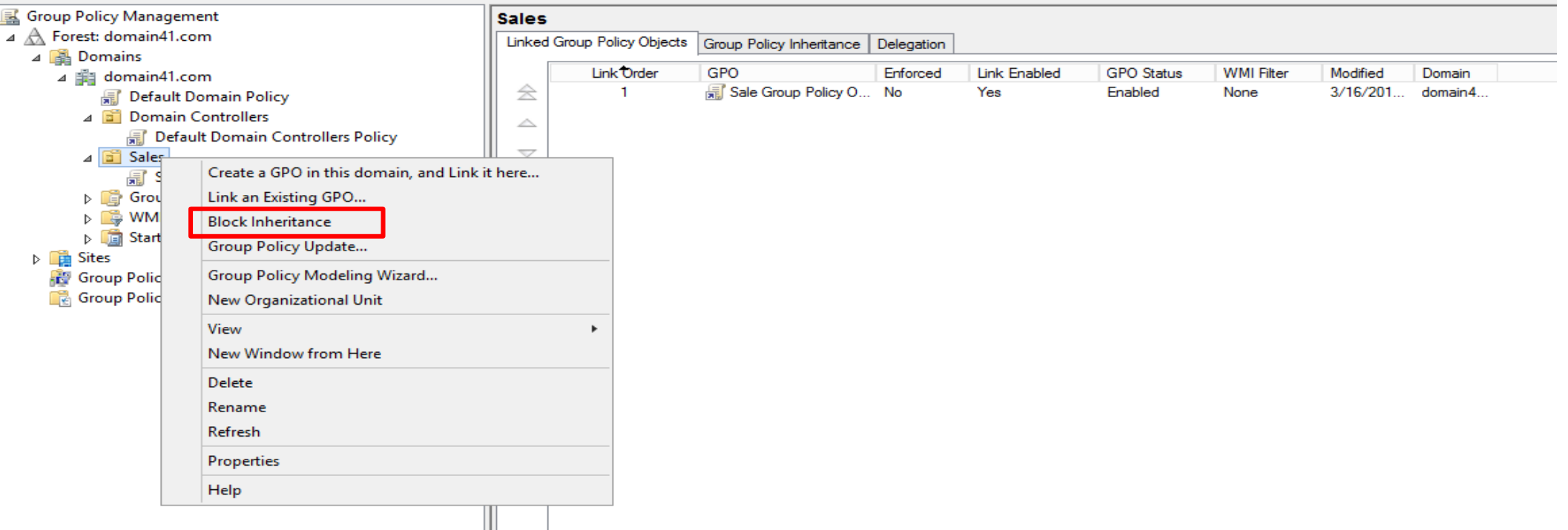

Block Inheritance : thường cấu hình ở  $OU$ , cho phép bổ qua tất cả những chính sách của cấp trên như Site, Domain. Chỉ áp dụng các chính sách trong OU đó.

#### Enforced

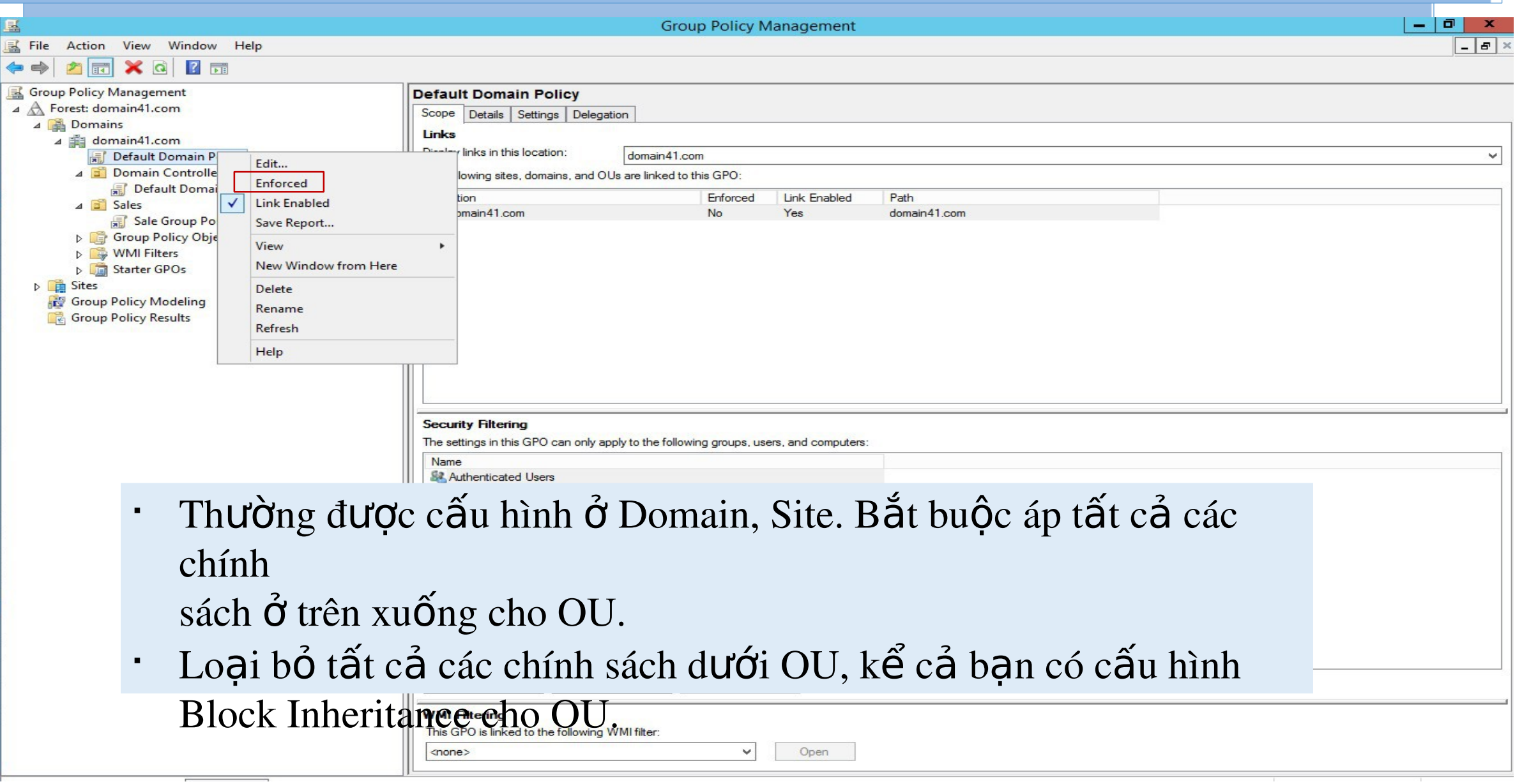

#### **Backup GPO**

Group Policy Management

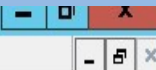

File Action View Window Help  $\mathbf{Q}$ 自 2 団 內 F Group Policy Management Group Policy Objects in domain41.com 4 A Forest: domain41.com Contents Delegation 4 **B** Domains  $\blacktriangle$ **GPO** Status **WMI Filter** Modified Owner ⊿ il domain41.com Name Default Domain Controllers Policy Domain Admins (DOMAIN... Enabled None 3/15/2018 3:18:16 PM Default Domain Policy Default Domain Policy Enabled None 3/8/2018 10:26:44 AM Domain Admins (DOMAIN... **Domain Controllers** Sale Group Policy Object Enabled None 3/16/2018 2:24:47 PM Domain Admins (DOMAIN...  $\triangleright$   $\Box$  Sales 4 Group Policy Objects Default Domain Controllers Policy Default Domain Policy Sale Group Policy Object **NMI Filters** Edit... Chọn GPO cần Starter GPOs **GPO** Status **D** Sites backup, và đường Back Up... Group Policy Modeli **Group Policy Results** Restore from Backup... dẫn lưu file backup Import Settings... Save Report... New Window from Here Copy Delete Rename Refresh Help

#### **Restore GPO:**

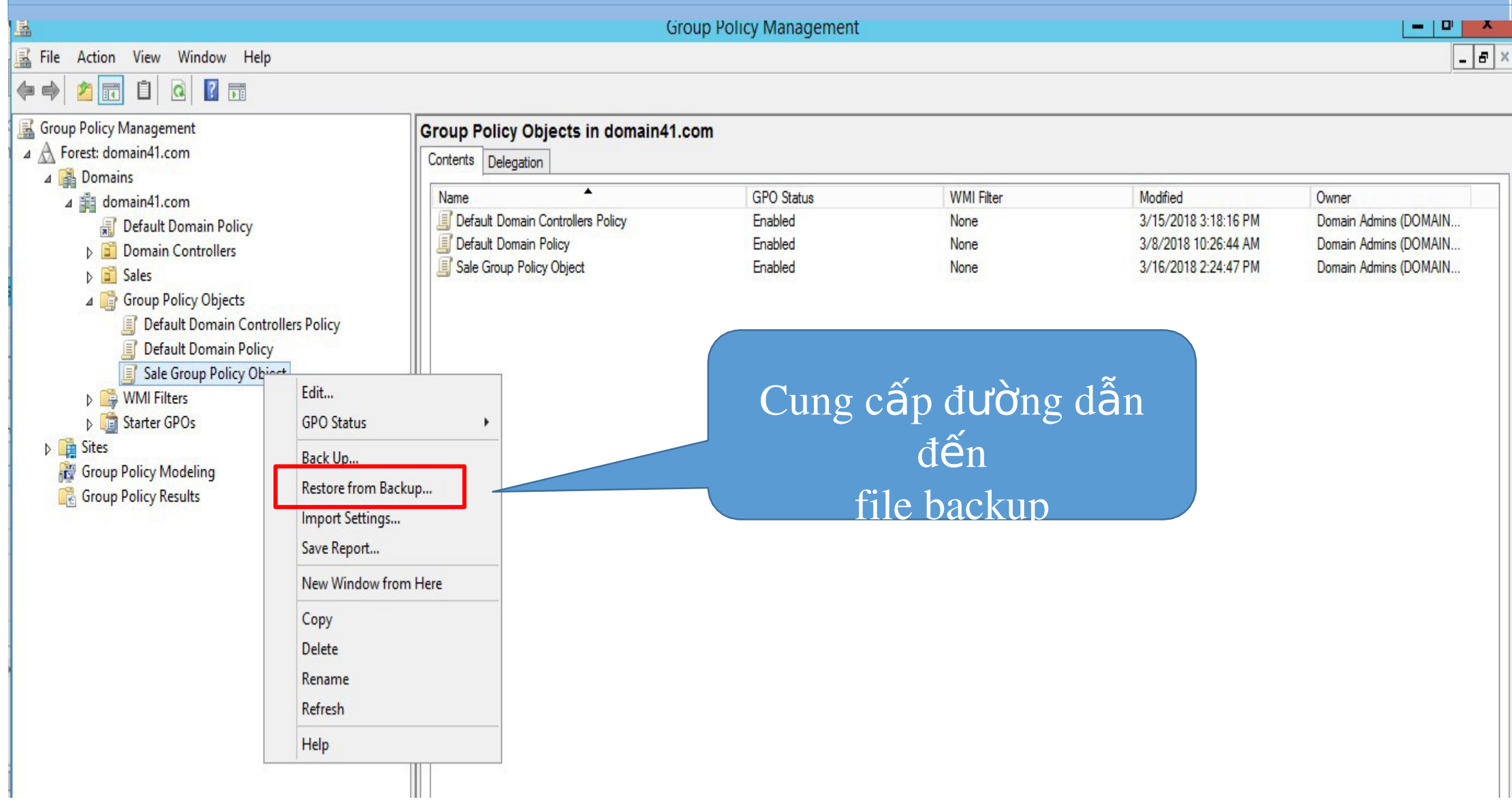